# **How to Join Newsela with a Class Link**

See page 2 for How to Join Newsela with <sup>a</sup> Class Code newsela.com/quickjoin/#/XBE4VD

### **I HAVE A NEWSELA ACCOUNT IT'S MY FIRST TIME HERE**

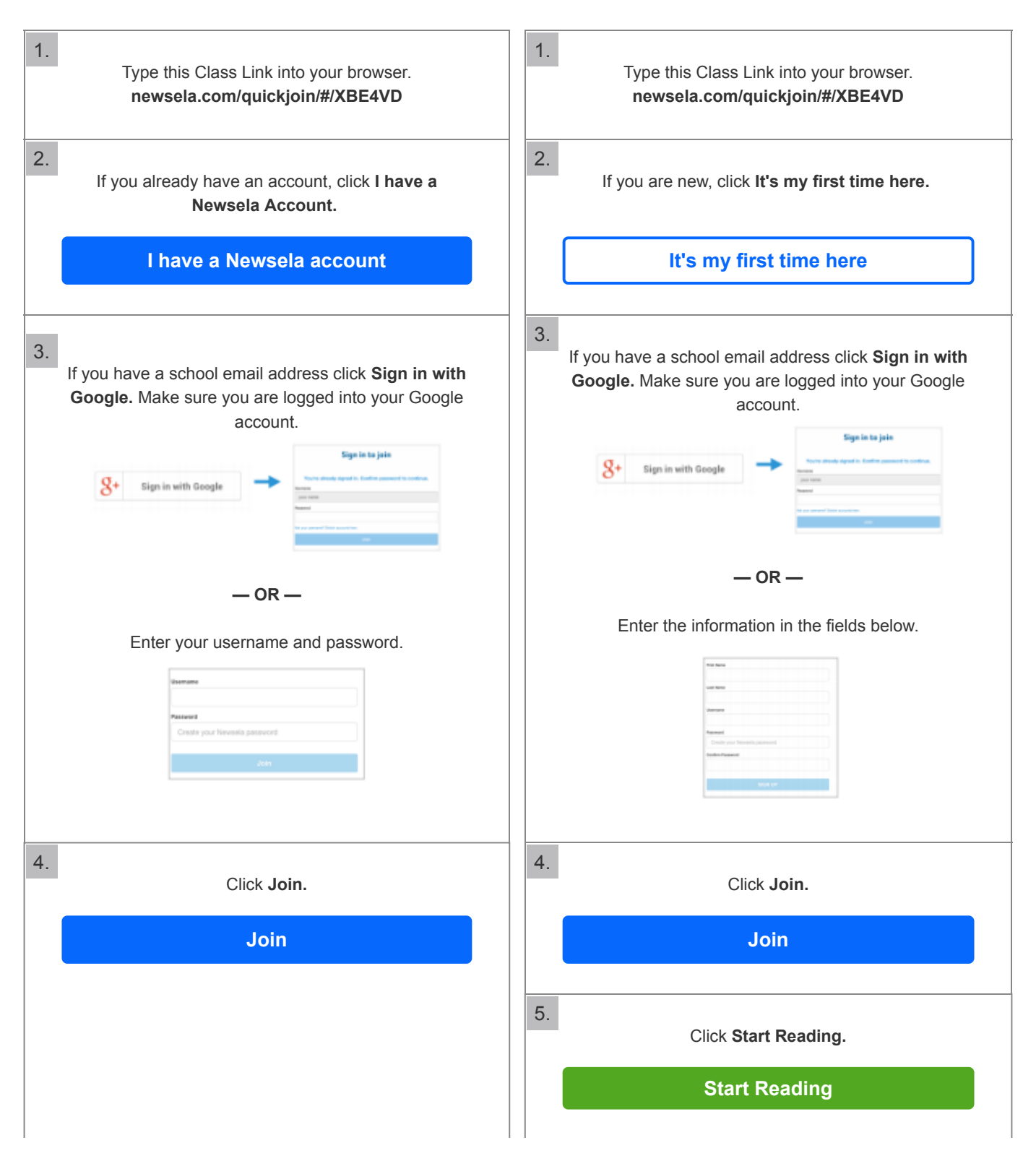

# **How to Join Newsela with a Class Code**

See page 1 for How to Join Newsela with <sup>a</sup> Class Link

XBE4VD

### **I HAVE A NEWSELA ACCOUNT IT'S MY FIRST TIME HERE**

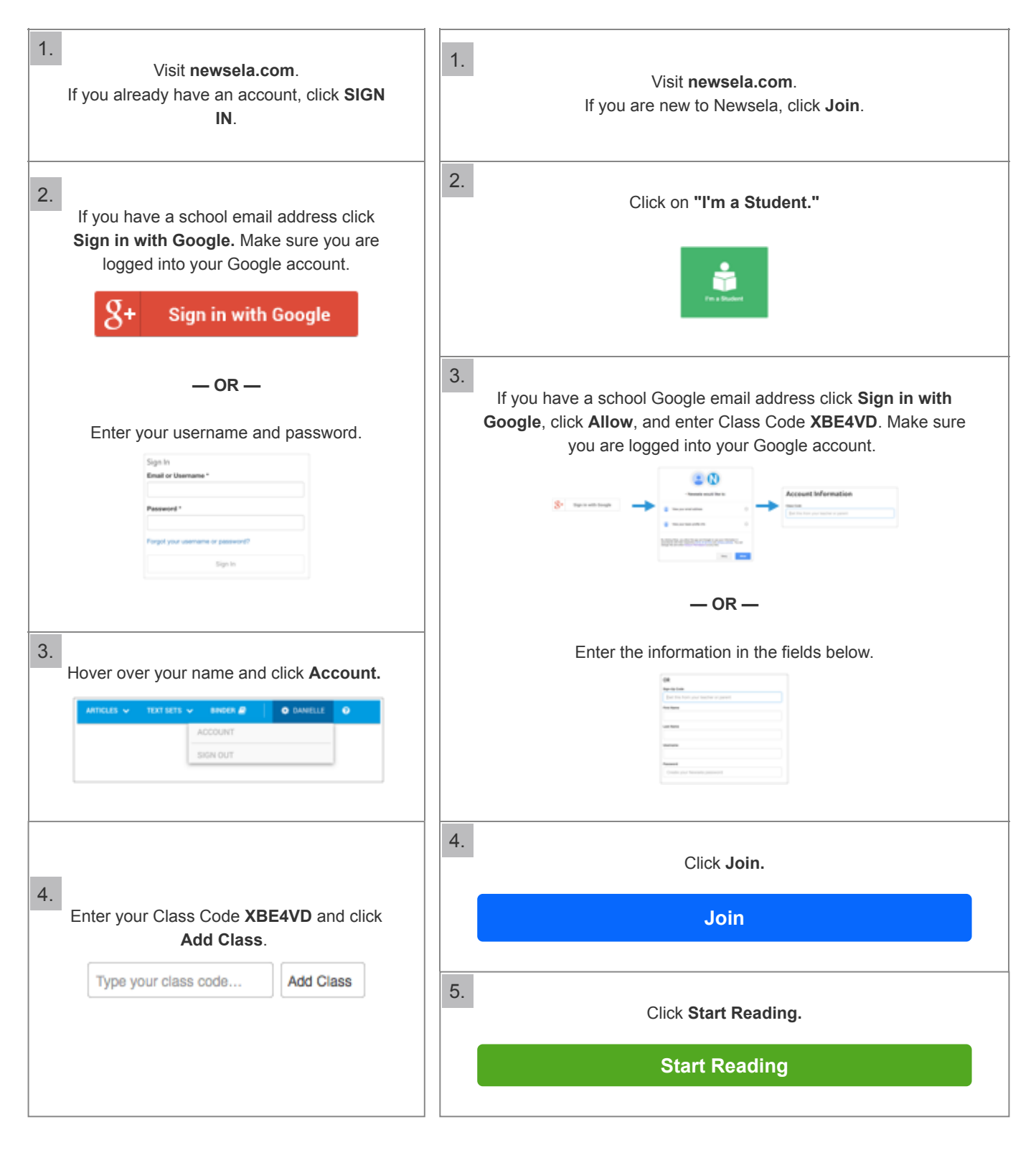